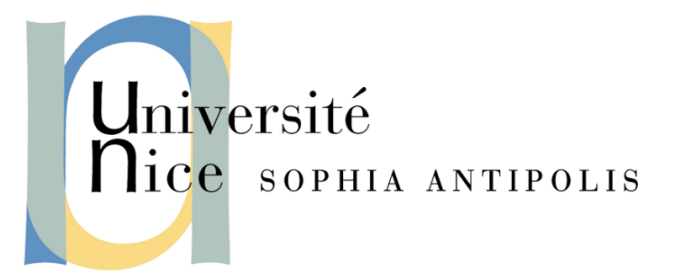

# COURS PLIM

Description du projet

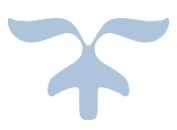

23 OCTOBRE 2016 UNIVERSITEE DE NICE/SOPHIA Site des templiers Johann ALLENA, Sofiane NAIT OUSLIMANE

### <span id="page-1-0"></span>Description du rendu

A l'issu de cette séance vous devez :

- Vous grouper par 2 sur votre sujet de projet
- Définir le sujet de projet :
	- o Ecrire un scénario d'utilisation sur 10 lignes max
	- o Définir la cible mobile que vous allez utiliser
	- o Définir l'environnement logiciel que vous allez utiliser
	- o Définir l'activité que vous allez reconnaitre et utiliser
	- o Définir les capteurs que vous allez utiliser
	- o Définir les algorithmes que vous allez mettre en œuvre
- Vérifier la faisabilité de vos choix en énumérant les solutions technologiques et surtout logicielles qui seront mises en œuvre (ex. accès à l'information à partir des SDK disponibles etc.)
- Les algorithmes sont alors de deux types :
	- o Traitement du signal et de la mesure
		- Échantillonnage
		- **Filtrage**
		- Calcul de la mesure
	- o Reconnaissance d'activité
		- Supervisé ou non supervisé ?
		- Quelle métrique ?

TOUTES CES INFORMATIONS SERONT RASSEMBLEES DANS UNE FICHE QUI RESPECTERA CETTE STRUCTURE. LES FICHES SERONT ENSUITE ENVOYEES sous forme d'un fichier .docx attaché à un mail destiné à tigli@unice.fr, dont le sujet sera : [PROJET ELIM] [Login\_1\_du binôme] [Login\_2\_du binôme].

Tout non-respect de ces règles sera pénalisé par des points en moins dans l'évaluation de ce travail.

LA DATE LIMITE DE RENDU de CE TRAVAIL sera le 24 octobre minuit, l'essentiel du travail ayant été fait en séance.

#### **Lien du site du sujet :**

http://www.tigli.fr/doku.php?id=cours:plim:plim\_2016\_2017

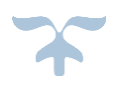

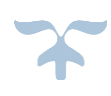

 $\overline{\mathbf{2}}$ 

### Table des matières

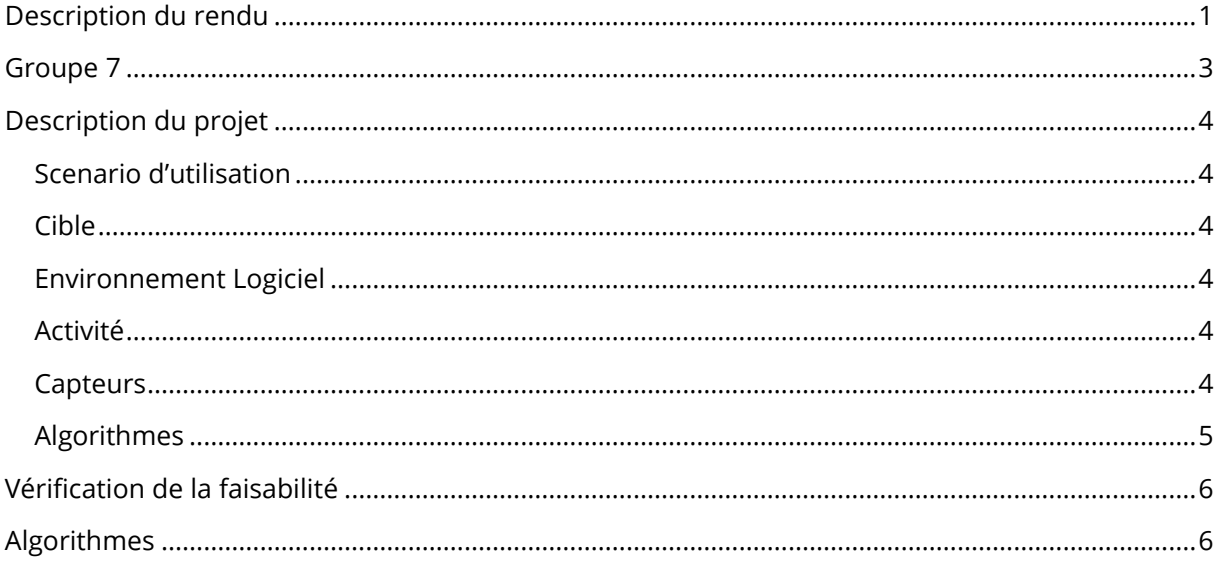

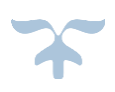

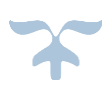

**3**

### <span id="page-3-0"></span>Groupe 7

Nom : **ALLENA Johann** Email fac : [aj103907@etu.unice.fr](mailto:aj103907@etu.unice.fr) Email : [allena.johann@gmail.com](mailto:allena.johann@gmail.com)

Nom : **NAIT OUSLIMANE Sofiane** Email fac : [ns103896@etu.unice.fr](mailto:ns103896@etu.unice.fr) Email : so.asura@gmail.com

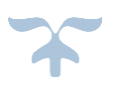

**4**

### <span id="page-4-0"></span>Description du projet

Dans le cadre de notre projet "**Inspire**", qui consiste notamment à suggérer des séances de cinéma à l'utilisateur. Nous voulons dans un premier temps déterminer si un moment T est favorable pour notifier ou non un utilisateur, puis envisager de trouver le moment le plus opportun.

#### <span id="page-4-1"></span>Scénario d'utilisation

Prenons l'exemple de julien, une personne lambda amateur de films de sciences fictions mais qui ne connait pas forcément les films à l'affiche.

Nous sommes **mercredi** et julien rentre du travail, lors de son trajet **quotidien** dans les transports en commun notre application « **Inspire** » va, d'après les données collectées, lui **notifier** une séance de cinéma pour aller voir le dernier « Star Wars » a la séance **de 22h** dans un cinéma près de chez lui.

Si « Inspire » lui propose spécialement ce moment (dans les transports) c'est lié au fait qu'elle recherche les moments opportuns au cours d'une journée pour notifier son utilisateur. Et pour l'heure de la séance « Inspire » sait que julien ne fait jamais rien les mercredi soir.

#### <span id="page-4-2"></span>Cible

Nos cibles seront tous les « **Devices** » qui fonctionnent sous ANDROID, IOS et WINDOWS PHONE de la tablette au smartphone.

#### <span id="page-4-3"></span>Environnement Logiciel

Connaissant les différents besoins de notre application en termes d'entrées et de capteurs, et afin de toucher un maximum d'utilisateurs notre choix s'est naturellement porté vers une technologie hybride, à savoir « **Ionic 2** ».

#### <span id="page-4-4"></span>Activité

Nous nous concentrerons sur la reconnaissance d'un moment précis dans la **journée type** de l'utilisateur qui est « **Le moment opportun pour être notifier** ».

#### <span id="page-4-5"></span>**Capteurs**

Afin de détecter l'activité nous aurons besoin du :

- GPS Pour connaitre la position de l'utilisateur.
- L'accéléromètre -- Pour connaitre la vitesse de l'utilisateur.
- Le gyromètre Pour connaitre le changement d'axe du smartphone.
- Le capteur de proximité Pour savoir si l'utilisateur téléphone.

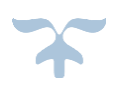

### <span id="page-5-0"></span>Algorithmes

Dans un premier temps nous utiliserons **« un SVM »** pour déterminer si un moment est favorable ou non, puis dans la mesure du possible nous affinerons le résultat avec plus de caractéristiques et l'utilisation d'une **« Random Forest »**

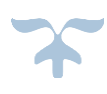

## <span id="page-6-0"></span>Vérification de la faisabilité

Ionic, et notamment Cordova nous permettent d'avoir accès aux différents capteurs qu'un device possède, via une liste de **plugins** exhaustives.

<http://ionicframework.com/docs/v2/native/geolocation/>

<http://ionicframework.com/docs/v2/native/device-motion/>

<https://github.com/awoken-well/cordova-plugin-proximity>

### <span id="page-6-1"></span>Algorithmes

Nous utiliserons un algorithme de reconnaissance d'activité supervisé.

Les métriques seront :

- *GPS – X Y Z*
- *L'accéléromètre – X Y Z*
- *Gyromètre – X Y Z*
- *Capteur de proximité.*
- *Activité du téléphone*.

Puis Médiane deux à deux, cinq à cinq, dix à dix.

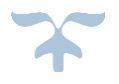

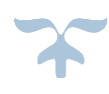